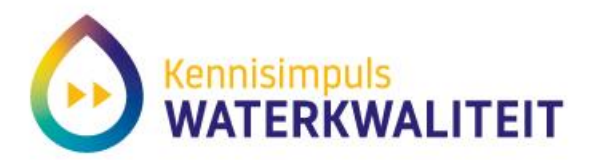

# **Het Chemiespoor**

**KIWK Toxiciteit 12 oktober**

Tessa Pronk (KWR Water)

Slides opgesteld door: Leonard Osté (Deltares) Werk van RIVM en Deltares

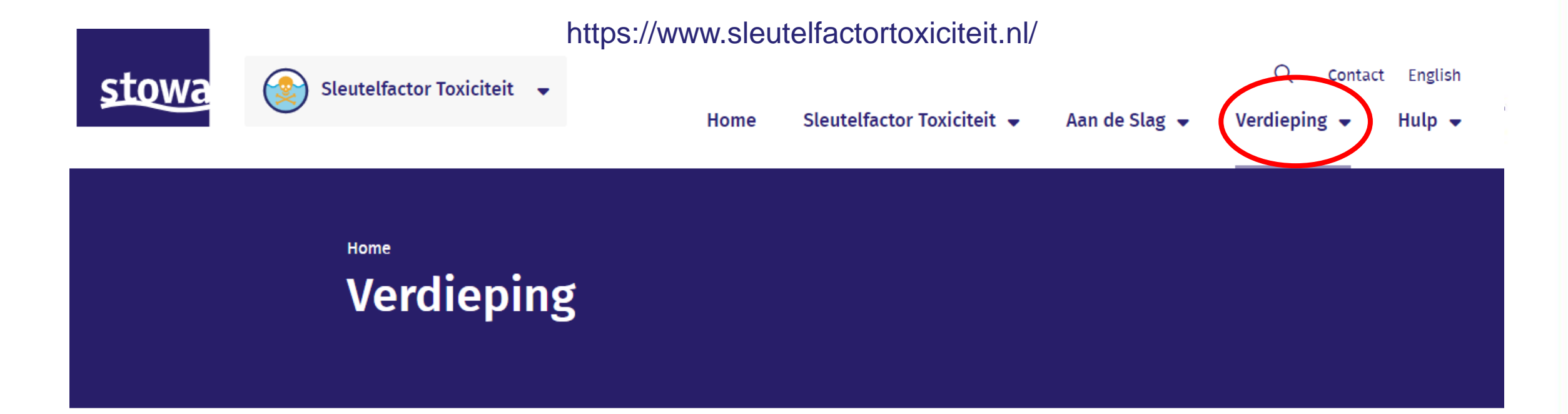

#### **Verdieping**

- De vijf verontreinigingsklassen И
- **Toxische druk** ь
- ▶ Wet- en regelgeving
- $\blacktriangleright$  Wetenschappelijke publicaties

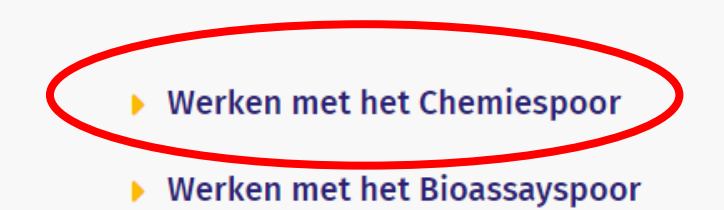

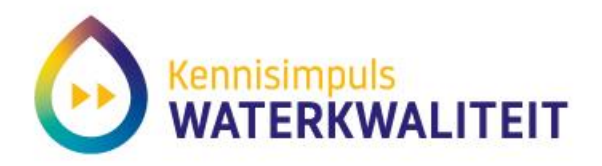

## **Example 10 YOS Status/impact (in DPSIR):**

#### De stappen van het Chemiespoor en de chemierekentool

Op deze pagina leggen we de stappen uit die je moet zetten als je aan de slag gaat met het Chemiespoor en de bijbehorende rekentool.

**Lees meer** 

#### Aan de slag met de chemierekentool

Op deze pagina lees je meer over het gebruik van de chemie-rekentool binnen het Chemiespoor, en kun je er ook mee aan de slag.

**Lees meer** 

#### Chemiespoor: achterliggende principes en onderbouwing

Op deze pagina leest u meer over de achterliggende principes van van het Chiemiespoor plus de onderbouwing daarvan.

Lees meer

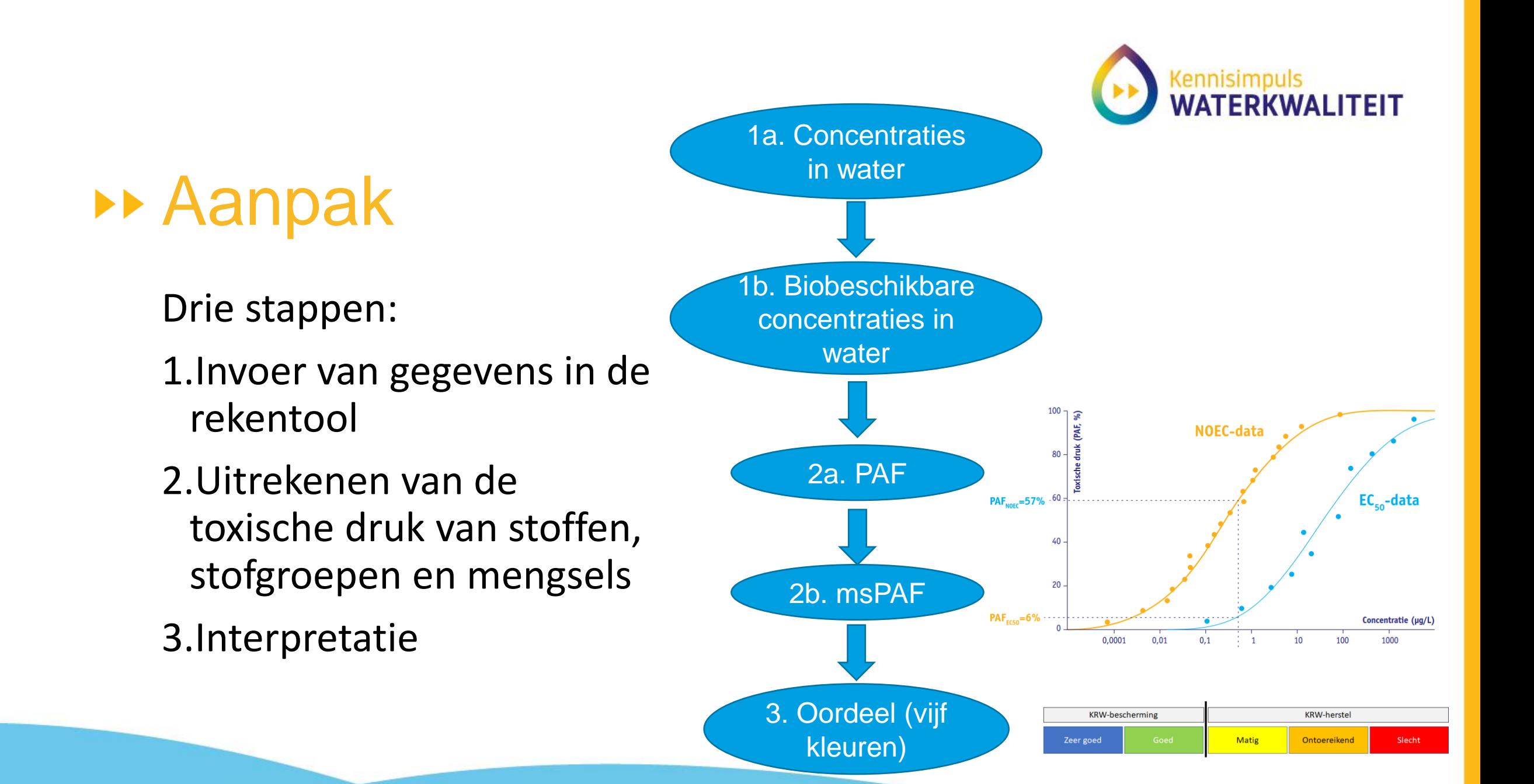

## 1. Invoer

#### msPAF rekentool

**Kies bestand** 

Resultaten

select an inputfile

Lownload

Via deze rekentool kunt u de toxiciteit van wateren berekenen, hiervoor upload u een .csv bestand dat ten minste de volgende kolommen bevat: Meetobject.lokaalID, Resultaatdatum, Begindatum, Grootheid.code, Parameter.code, Parameter.CASnummer, Eenheid.code, Hoedanigheid.code, Limietsymbool, Numeriekewaarde. Nadat u een bestand heeft gekozen kunt u hier rechts de toxiciteit van het mengsel zien, welke stoffen dominant zijn en of u aan de kwaliteitsnorm voldoet. U kunt tussen de verschillende detailniveaus van de resultaten wisselen door op het menu onder 'resultaten' te klikken of door de resultaten te downloaden

**Browse...** No file selected

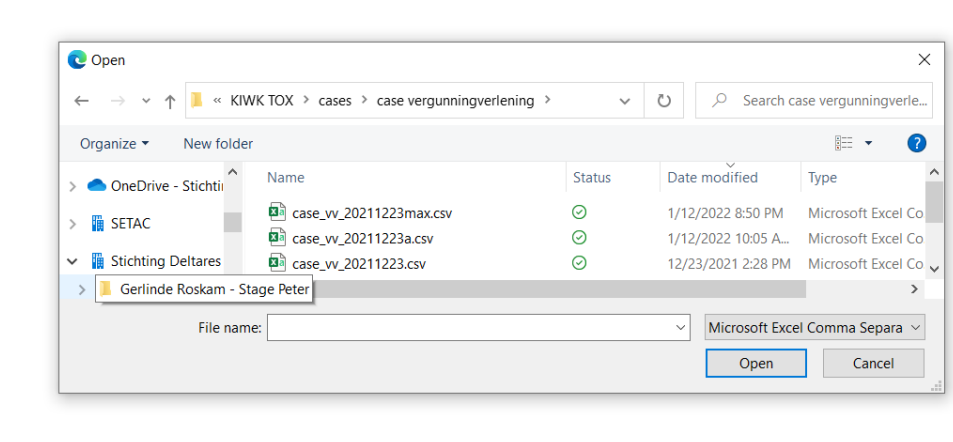

#### Invoer: csv-bestand (max. 5 MB)

Download de Handreiking voor het gebruik van de Chemie-rekentool 坐

Download voorbeeld invoerfile Chemie-rekentool 坐

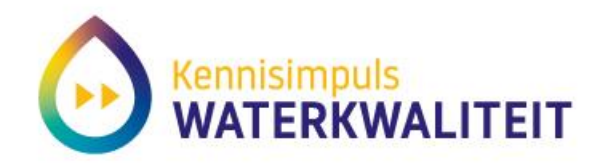

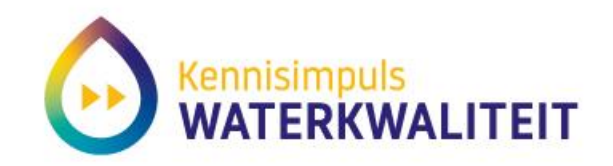

## Invoerbestand Chemietool

#### • Minimaal aantal kolommen:

- Meetobject.lokaalID: De identificatie waarmee de meetlocatie bekend is
- Grootheid.code: Gebruikte waardes zijn: pH en T of Tw
- Parameter.code: de Aquocode
- Parameter.CASnummer: Het casnummer van de gemeten stof; Deze kolom wordt gebruikt als parameter.code niet herkend wordt of leeg is.
- Eenheid.code: grootheid van de meting.
- Limietsymbool: Rijen met een "<" of een ">" worden niet meegenomen
- Numeriekewaarde: De waarde in deze kolom moet een getal zijn.
- Begindatum: Begindatum van de monstername.
- Resultaatdatum: Datum van de meting
- Hoedanigheid.code: Hierin kunt u aangeven of de meting na filtering (nf) is of dat de eenheid alleen voor "P" of "N" geldt

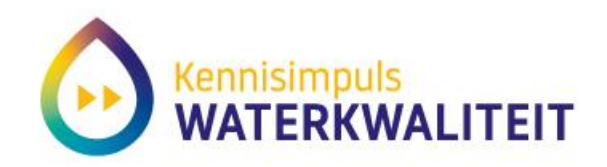

# 2. berekeningen

### Berekenen biobeschikbare concentraties

- ZS-correctie voor organo's
- ZS + pH/DOC-correctie metalen
- Indien pH/ZS/DOC/Ca niet in het bestand, default -waarden:
	- Ca=100.000 μg/L,
	-
	-
	-
	- pH=7,<br>• DOC=5mg/l,<br>• TSS 5 mg/L<br>• POC 100.000 mg/kg (10%).

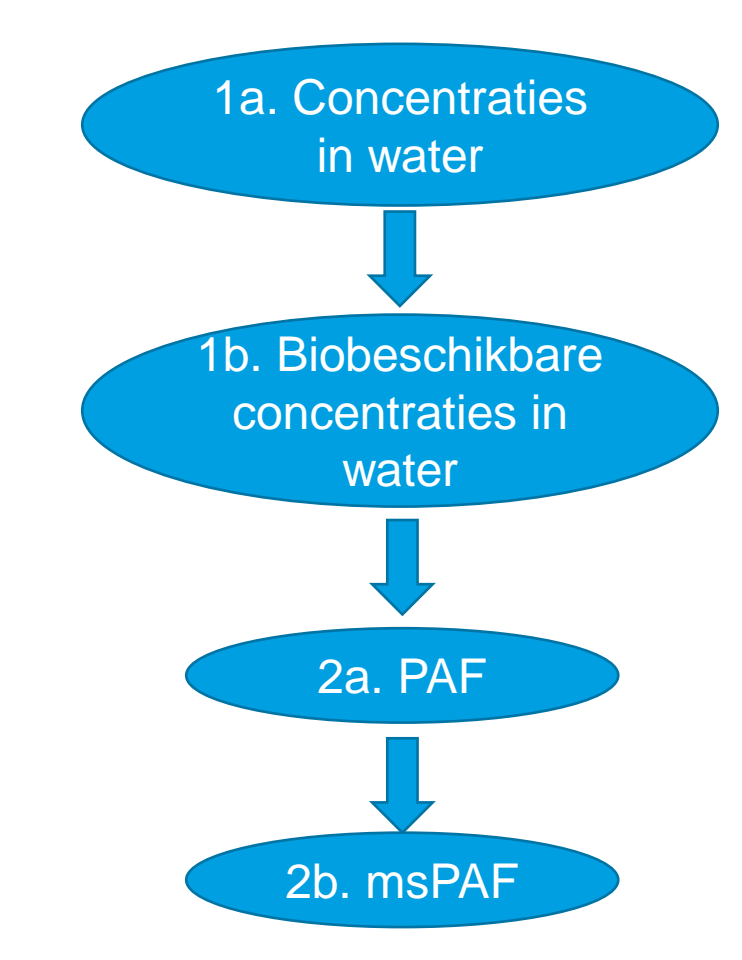

## $\rightarrow$  PAF

- *Potentieel aangetaste fractie*
- Basis: curve effect per stof op meerdere toets-soorten PAF<sub>NOEC</sub>=57% .60 :
- Eindpunt: directe effecten op groei, reproductie, etc.
- PAF's per stof aggregeren tot (meer stoffen) toxische druk (msPAF)

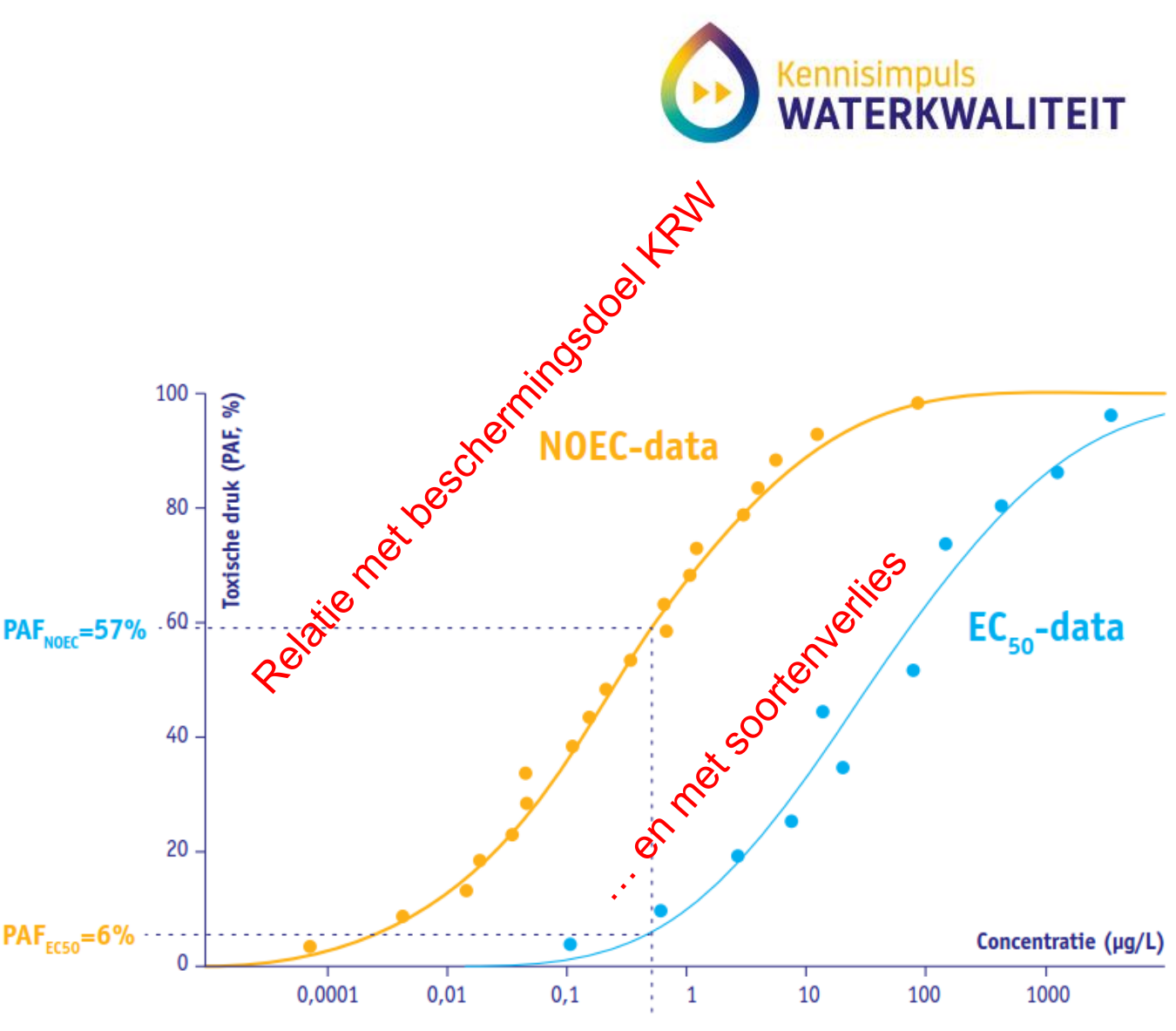

ESFT2: twee curves (SSD) per stof

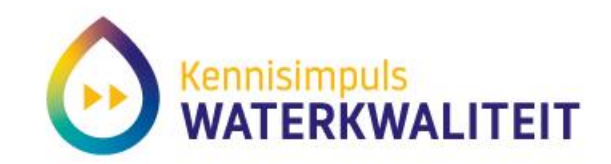

## 'Maatstreepjes vijf kleuren'

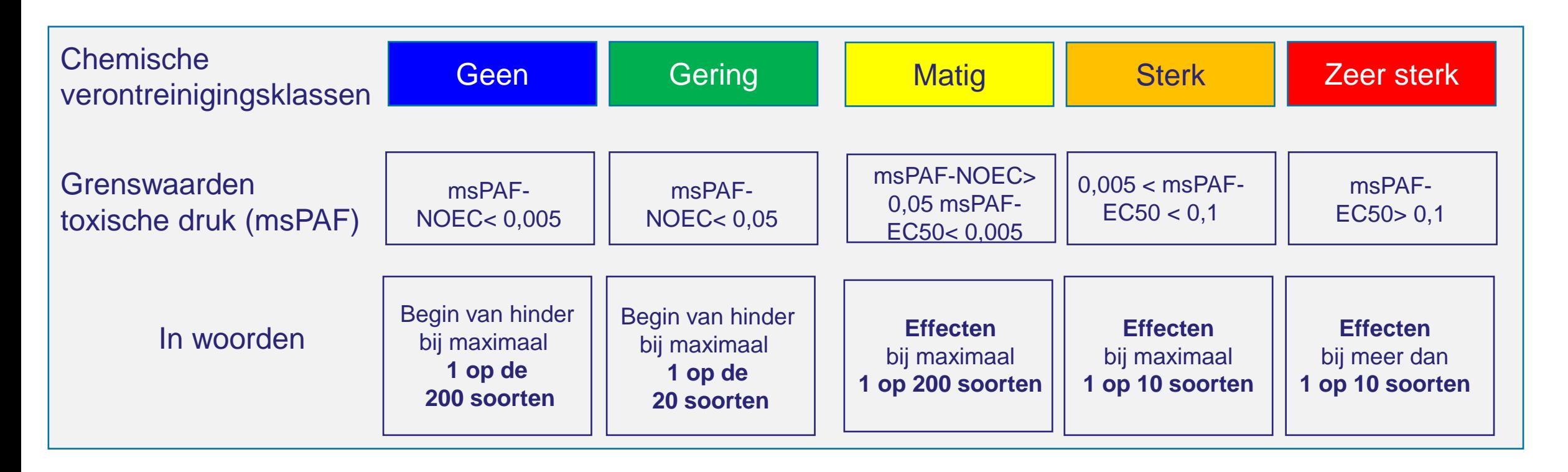

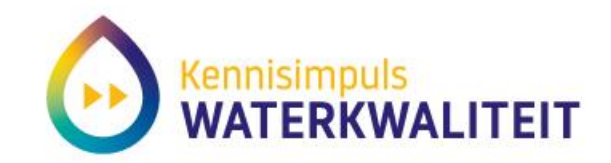

## Van Sleutelfactor 1 naar 2

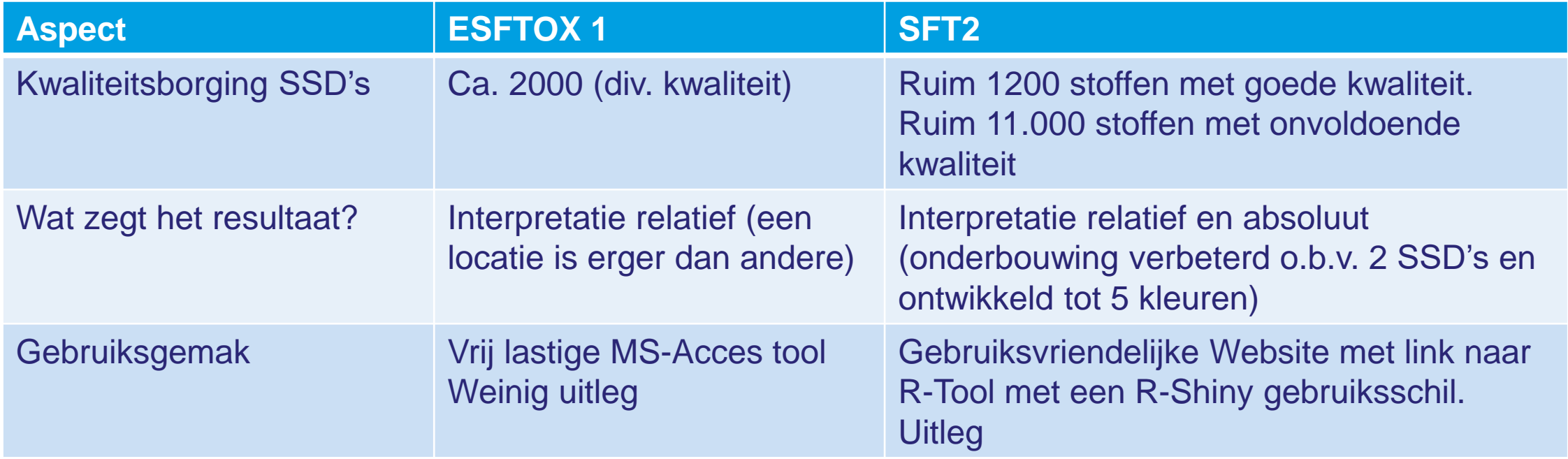

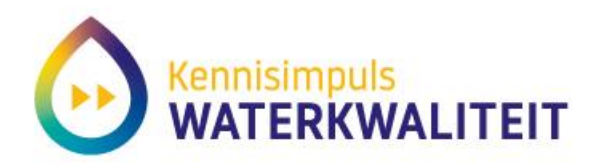

## Uitvoerbestanden

Acht tabbladen:

- Warnings (waarschuwingen zoals verkeerd CAS nummer)
- SSDinfo (kwaliteit en dus inclusie)
- Input data (originele data invoer)
- ModFActors (factoren rond biobeschikbaarheid)
- PAF values (uitvoer, info PAF per stof)
- **msPAF chronic** (uitvoer, multi-stof PAF per sample)
- **msPAF acute** (uitvoer, multi-stof PAF per sample)
- msPAF qualitative (klassificatie)

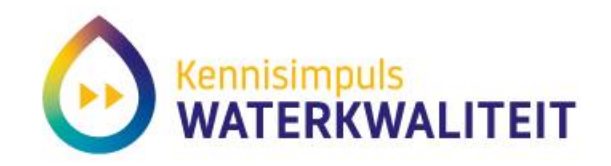

**\*\*** [https://www.sleutelfactortoxiciteit.nl/verd](https://www.sleutelfactortoxiciteit.nl/verdieping/werken-met-het-chemiespoor/aan-de-slag-met-de-chemie-rekentool) [ieping/werken-met-het](https://www.sleutelfactortoxiciteit.nl/verdieping/werken-met-het-chemiespoor/aan-de-slag-met-de-chemie-rekentool)[chemiespoor/aan-de-slag-met-de](https://www.sleutelfactortoxiciteit.nl/verdieping/werken-met-het-chemiespoor/aan-de-slag-met-de-chemie-rekentool)[chemie-rekentool](https://www.sleutelfactortoxiciteit.nl/verdieping/werken-met-het-chemiespoor/aan-de-slag-met-de-chemie-rekentool)